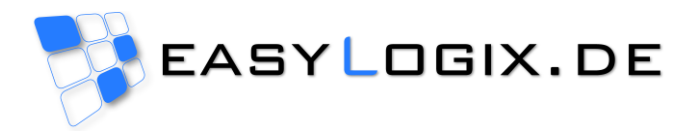

# **Release PCB-Investigator 7.0**

Here is a short overview about the newest updates in version 7.0 of PCB-Investigator. All Features can be tested in our free trial versions, have a look to our webpage here: <http://www.pcb-investigator.com/en/download>

## **New Bare Board (DFM)**

The **Bare Board Analysis (DRC)** of PCB-Investigator has been completely reworked in the new Version 7 and now offers a **broad range of design rule checks** with a dramatically increased performance!

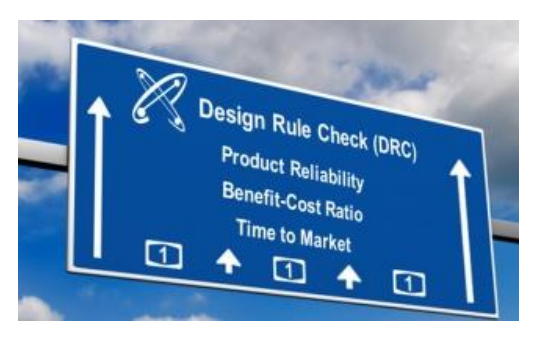

By using the new **Design Rule Check (DRC)** of PCB Investigator's Bare Board Analysis, you can easily **ensure the manufacturability** of your PCB design!

A perfectly designed board not only **improves your failure rate (ppm)**, but also has a strong impact on the **manufacturing costs**! Additionally the **time to market** can be reduced by less call backs from the PCB suppliers!

The predefined rule sets can also be easily extended by adding your own rule sets, with the newly included **Rule File Manager** feature. Rule sets can be created according to your company's design rules or your supplier's requirements.

Within a few seconds, the whole design will then be checked for its producibility:

- Spacing in copper / Trace width / Slivers
- Annular Ring check for drills/laser-vias and copper pads
- Mask clearance checks for drills (plated/non-plated/laser-vias), SMD pads and test points
- Copper clearance for non-plated drills
- Drill diameters and distances
- Missing Drills / Duplicated Drills
- Coverages and exposed copper areas by wrong solder masks
- Stubs
- Open/Shorts
- …

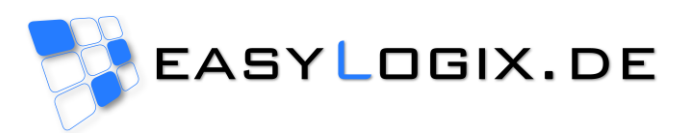

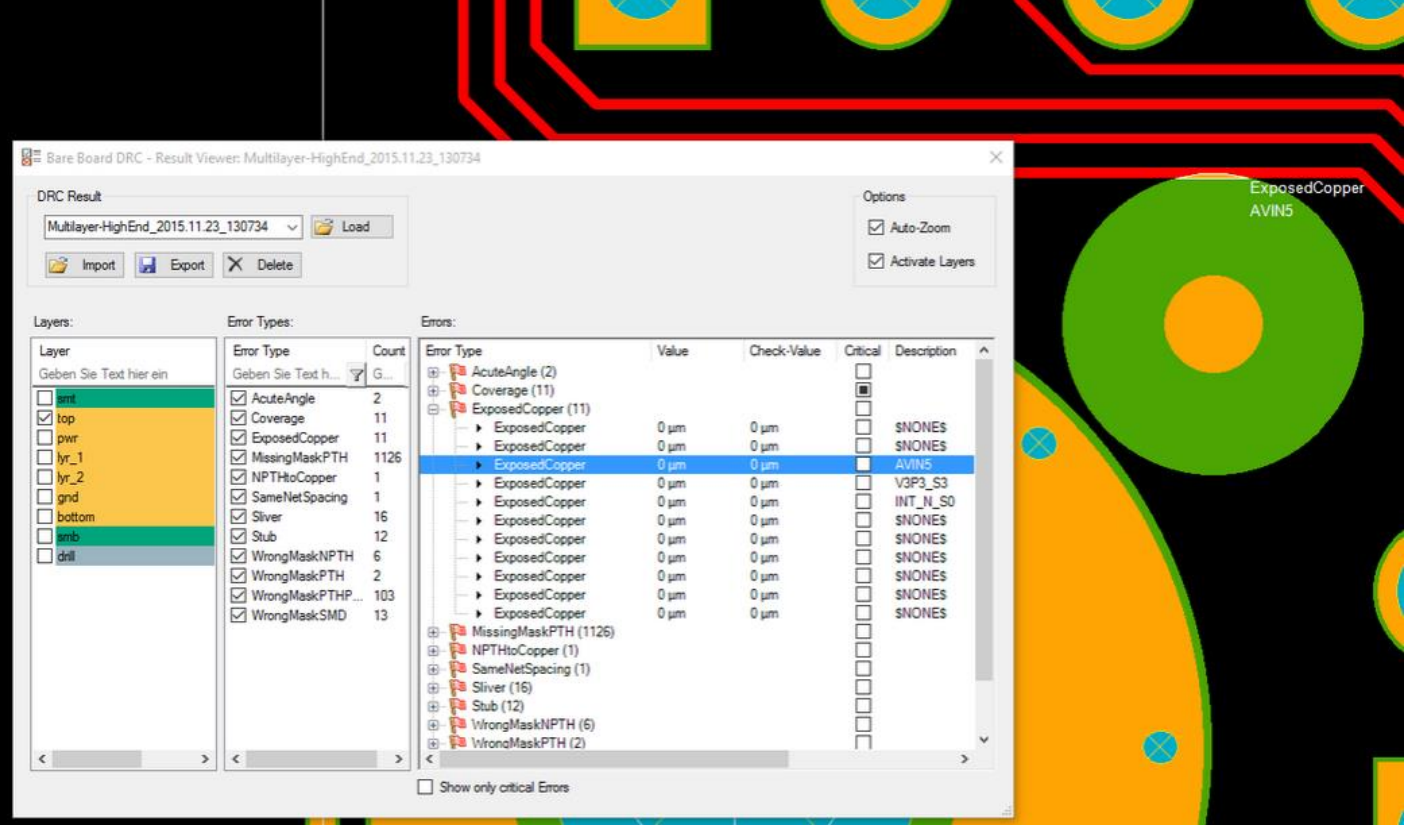

There is a new result viewer integrated to have a fast overview of all reported errors.

Take a look at our new **Video Tutorial** and **contact us** to get a trial version.

**Ensure the manufacturability of your PCB design by using PCB-Investigator's DRC for your layout review!**

**See** <http://www.pcb-investigator.com/en/blog/brand-new-bare-board-analysis-drc>

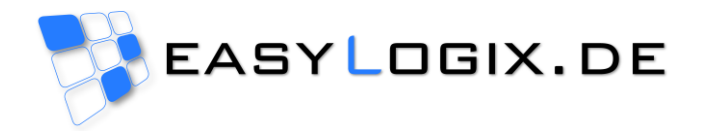

### **New Matrix Dialog**

The matrix dialog gives you easy ways to define new stackups or use existing definitions to update your data. It helps you to upgrade simple formats like gerber 274x or Sieb and Meyer files.

You have some options to modify layers in edit menu (invert layer, polygonize layer or create document layer of components).

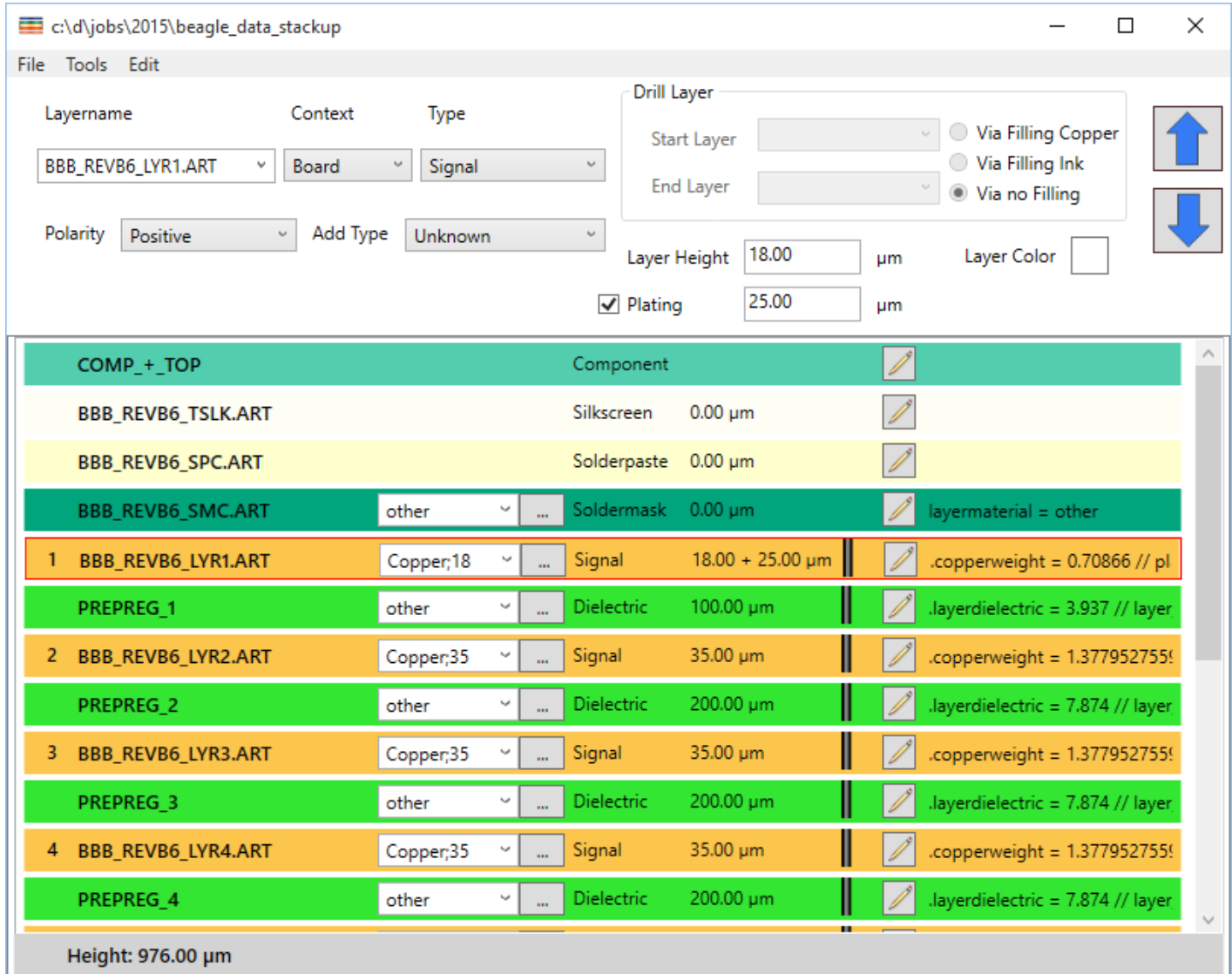

Our new matrix dialog contains some more options:

- Material library and easy change of material
- Simple attribute changing
- Fast modify of stackup with drag and drop
- Create new standard stackups
- Exports with reports

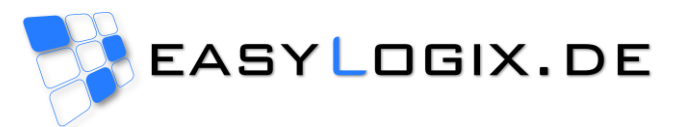

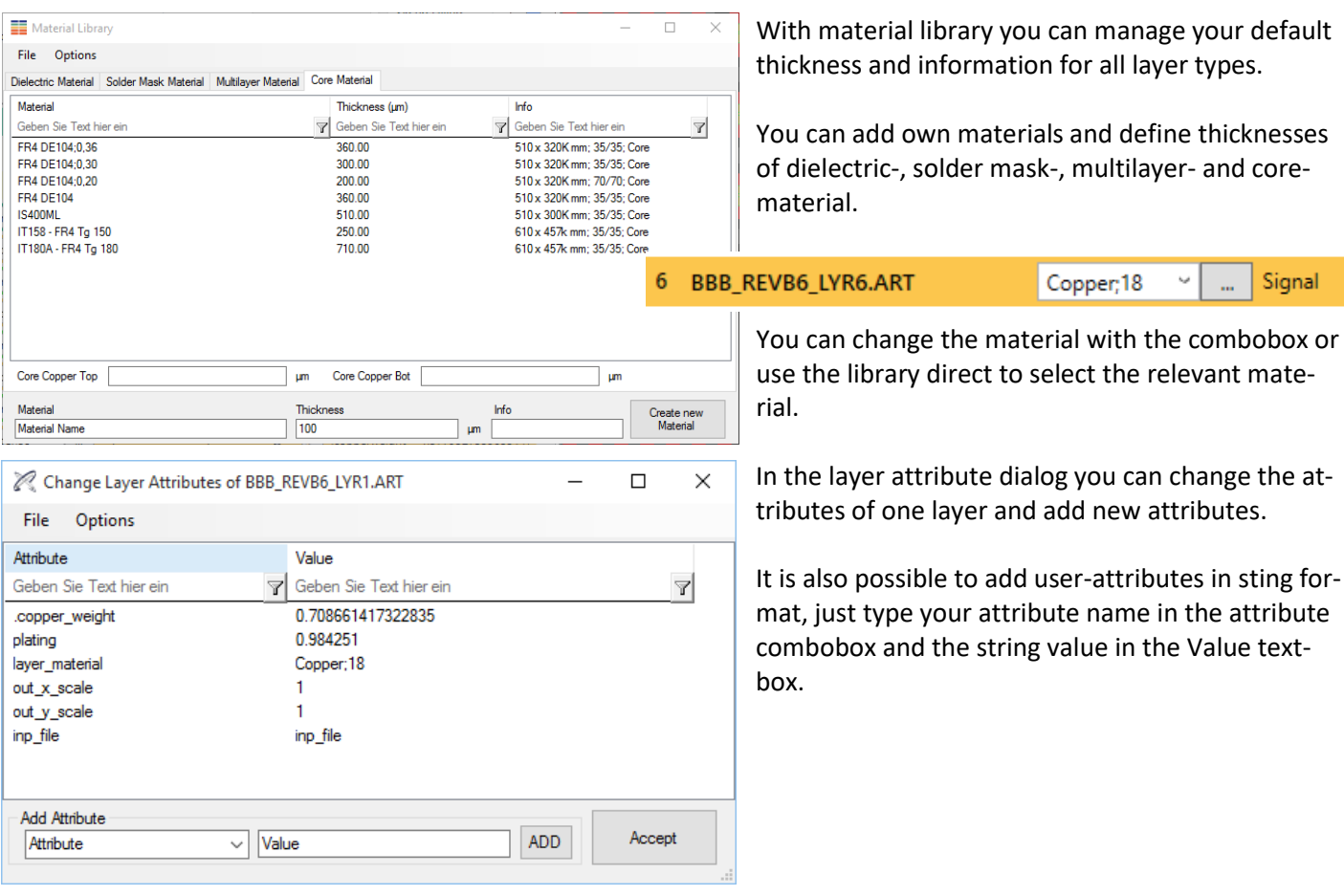

**Update your data for easy analyse of production and design errors!**

**See** <http://www.pcb-investigator.com/en/blog/matrix-dialog>

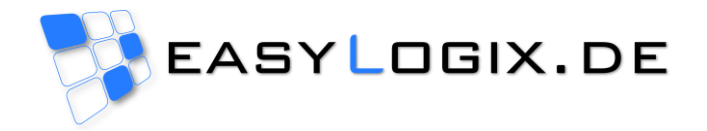

## **DPF Import**

Import DPF Barco files as new format in Version 7.0 of PCB-Investigator. You need no options, just select the file and it will be imported directly to your current project or as new project.

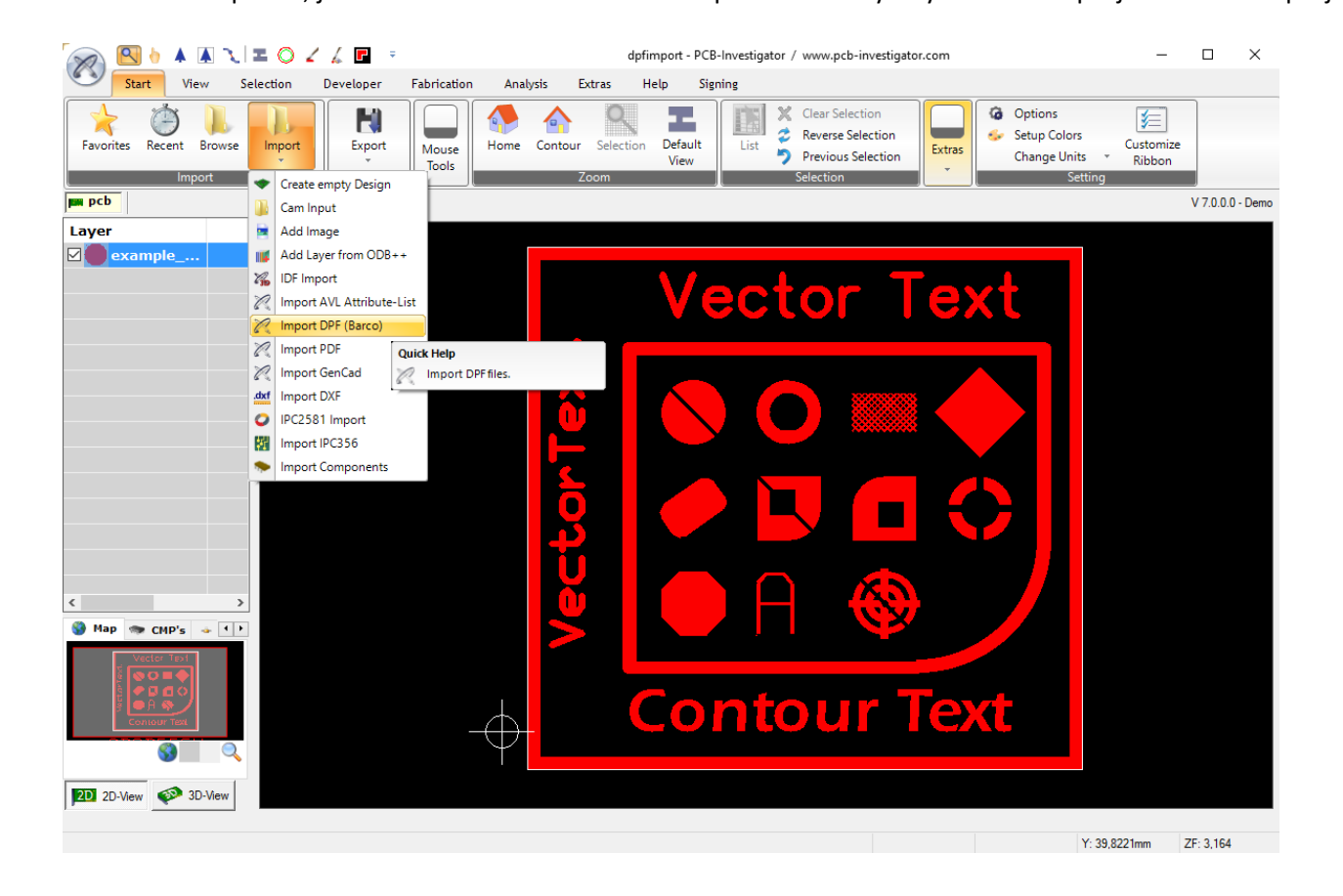

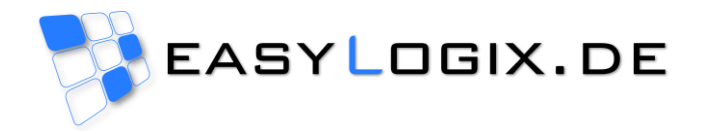

## **Sieb & Meyer Export**

Newest export format for drills and rout layers is "Sieb & Meyer", this format is added in the export menu with only easiest options like unit and export only selected objects.

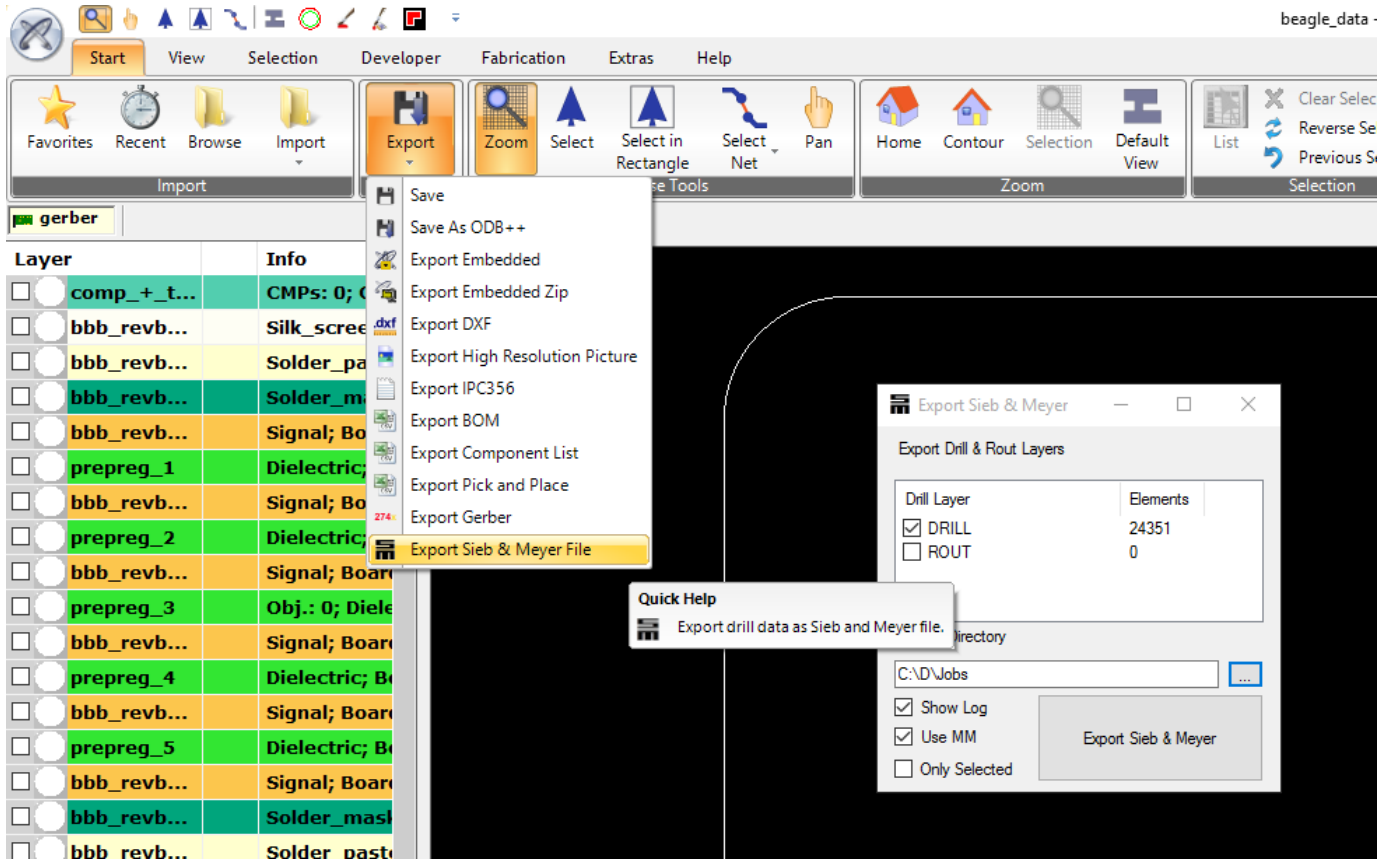

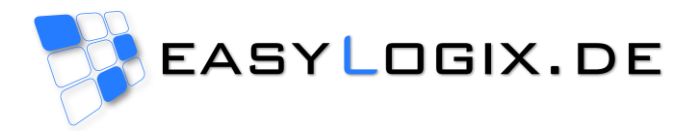

## **Hatch Pattern**

The hatch pattern option is hidden in customize ribbon, first you need to add this option to your menu than you can open this new dialog to fill selection with lines.

You can select each type of object, but each object will be hatched for itself.

You have many options like vertical, horizontal, both or diagonal and many more.

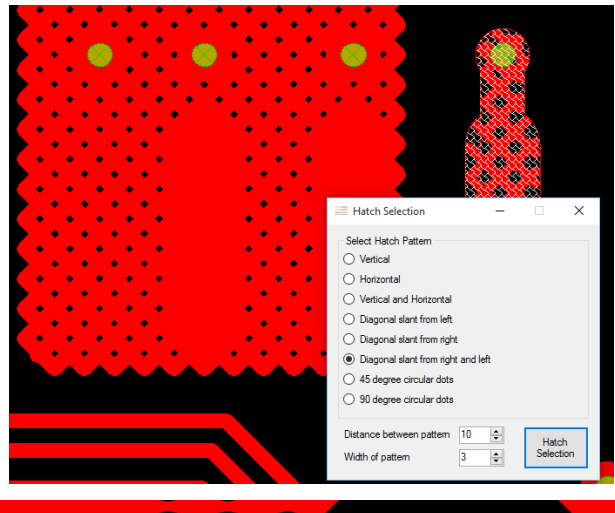

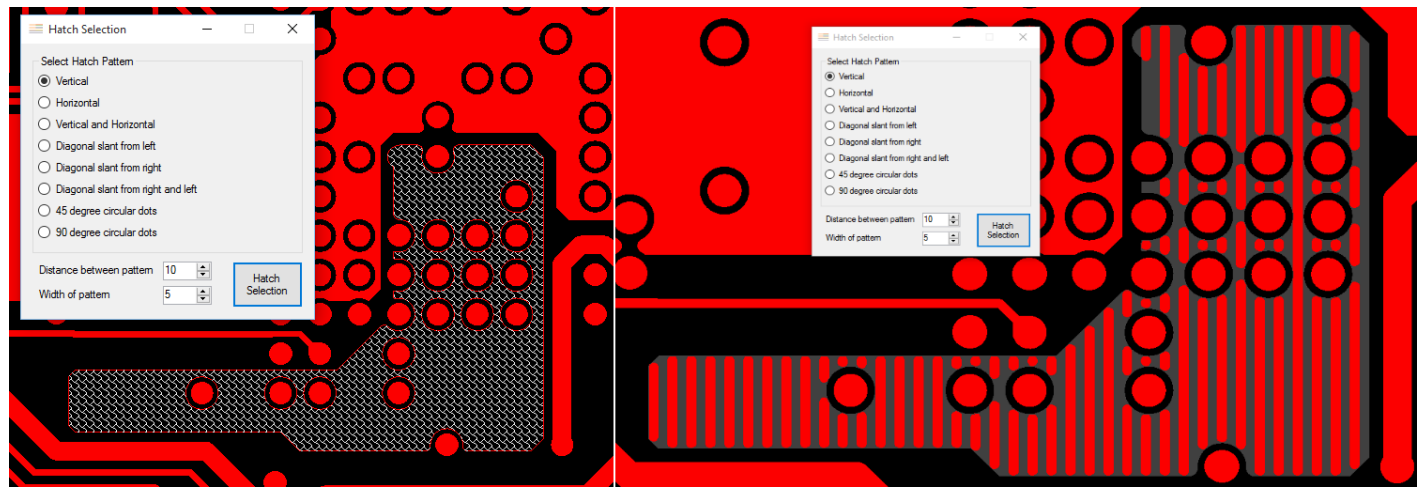

## **Map View with Image**

An small update of the overview map in the left down corner with all visible layers drawn in the map.

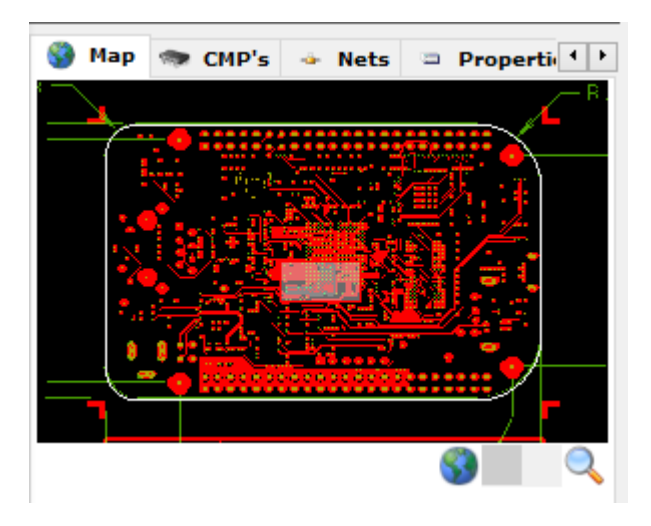

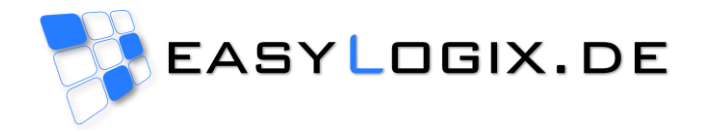

## **Physical Simulation**

**PCB-Investigator Physics** is the perfect tool to simulate the **physical behaviour** of your Printed Circuit Boards during development phase.

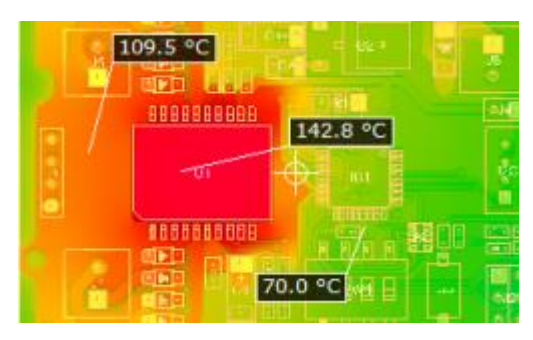

It enables you to find **thermal hotspots**, critical trace **resistances** and **voltage drops** that are too high, even before prototyping begins!

With the built-in editing functions of PCB-Investigator Physics it's even possible to **optimize the layout** and stack-up to achieve the best possible physical behaviour with only a few clicks!

#### **Save valuable time and prototype costs with the simulations of PCBi-Physics!**

To get information about the physical behaviour of your Printed Circuit Board during operation, PCB-Investigator Physics enables you to simulate the following physical properties:

- The **Temperature** raise at each location caused by power loss of components or by high currents
- The **Current Density**, e.g. at copper bottlenecks or in drills
- The **Voltage Drop** and **Copper Resistance** between any pins on any layer

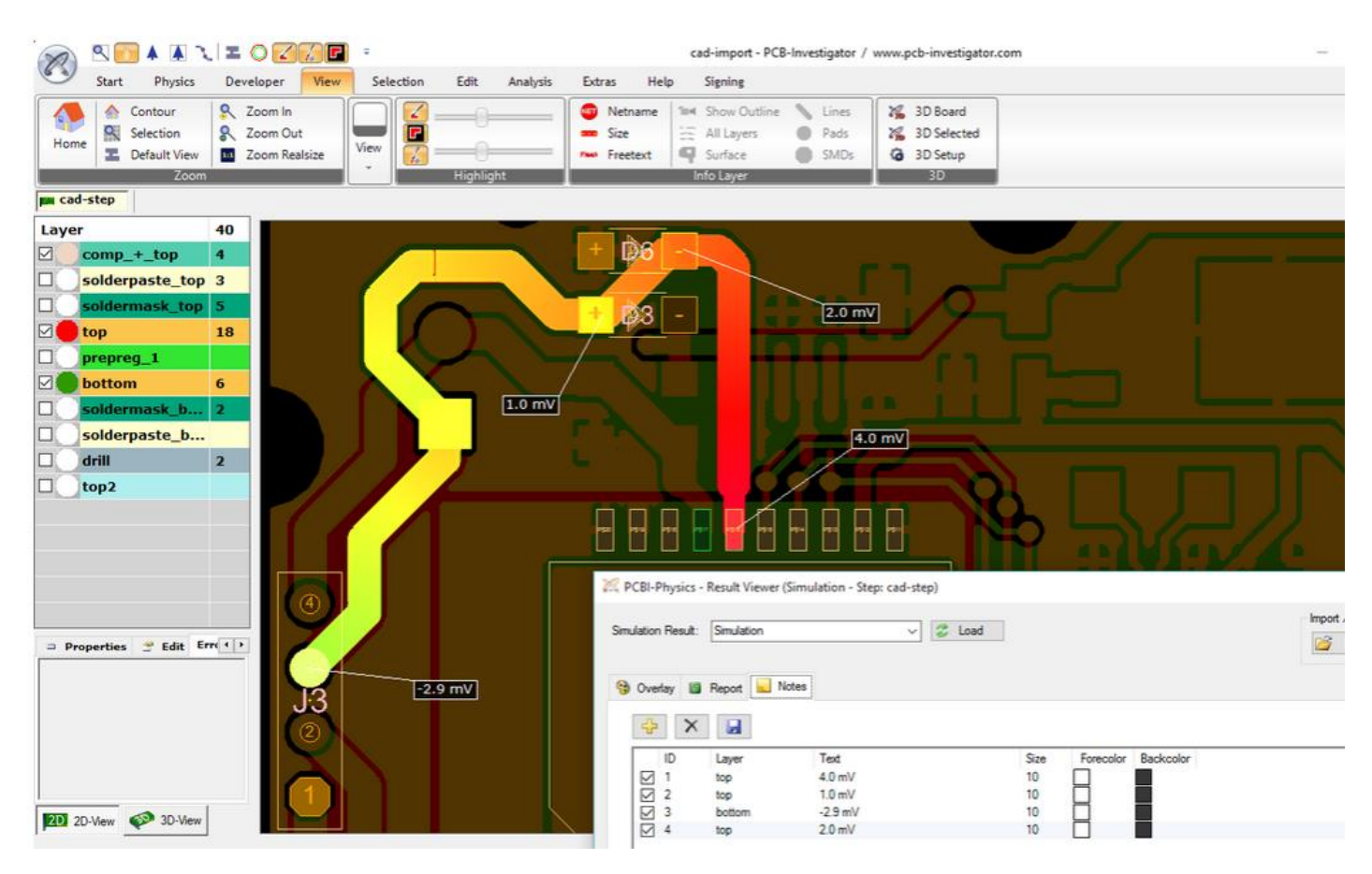

**Welcome to the new world of Simulations - with PCB-Investigator Physics!** (This is a own product[, contact us](mailto:info@easylogix.de) to get a trail version)

See<http://www.pcb-investigator.com/en/blog/brand-new-physics-simulation>